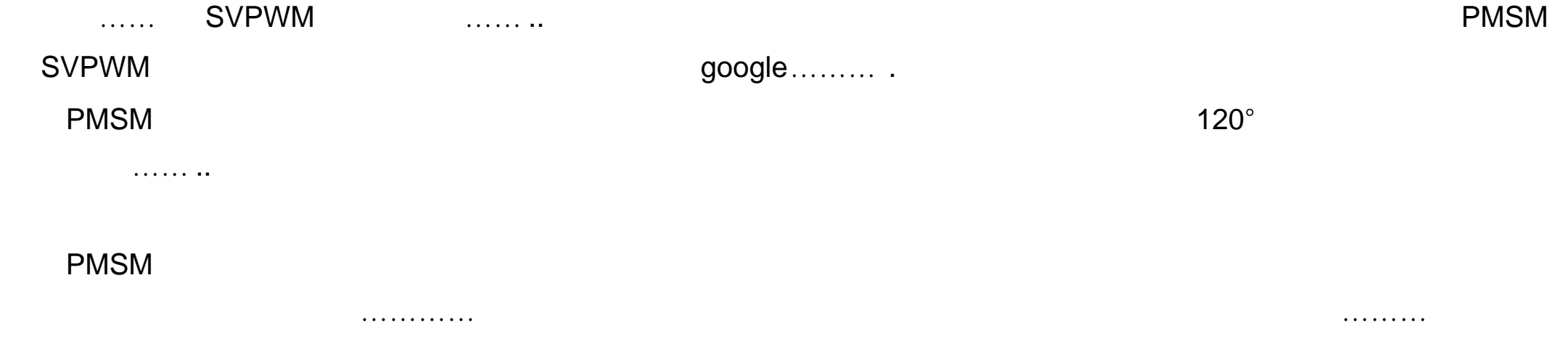

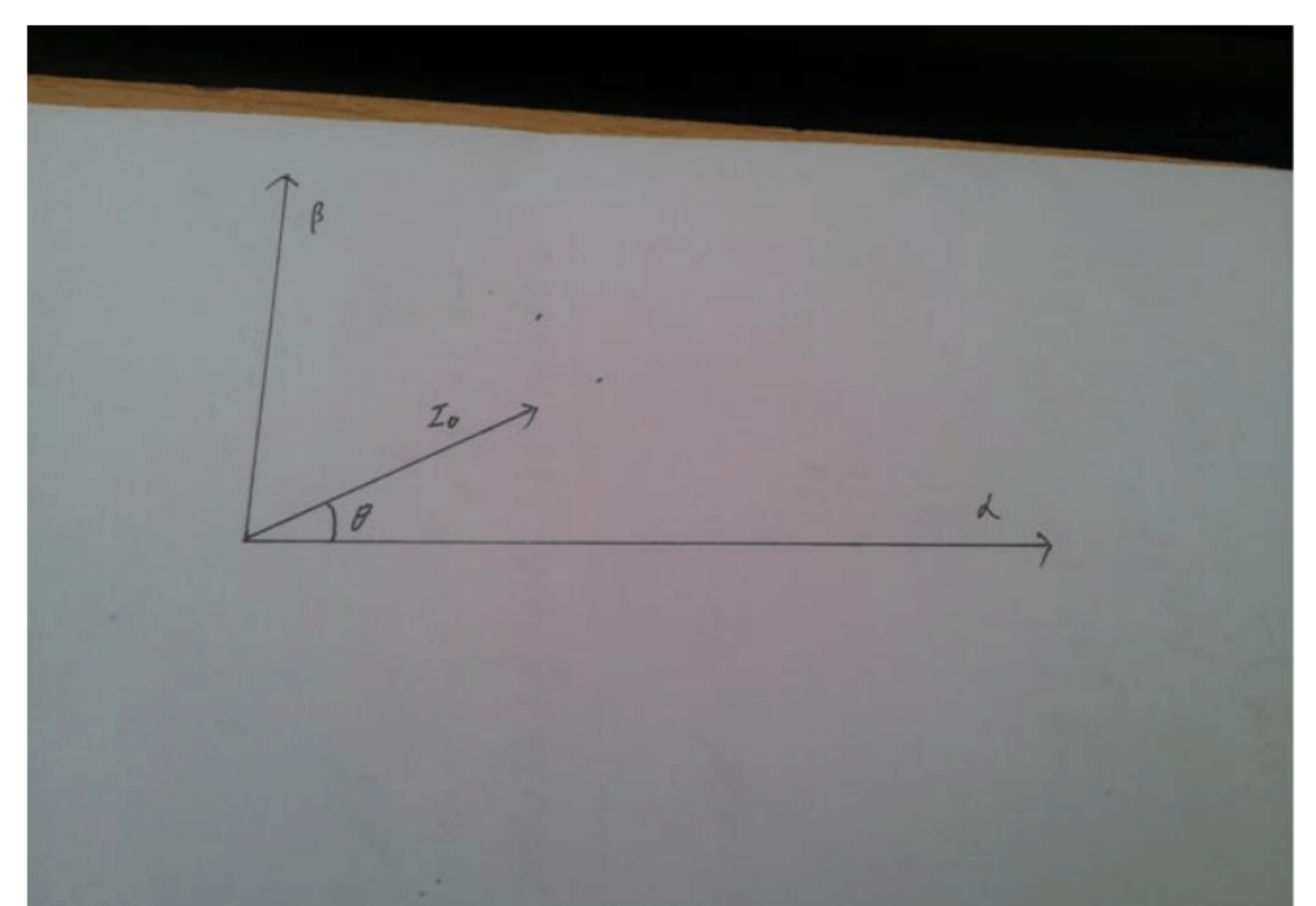

 $\mathsf A$  and  $\mathsf B$  and  $\mathsf B$  and

 ${\bf t}$  the contract of  ${\bf t}$  the contract of  ${\bf t}$ 

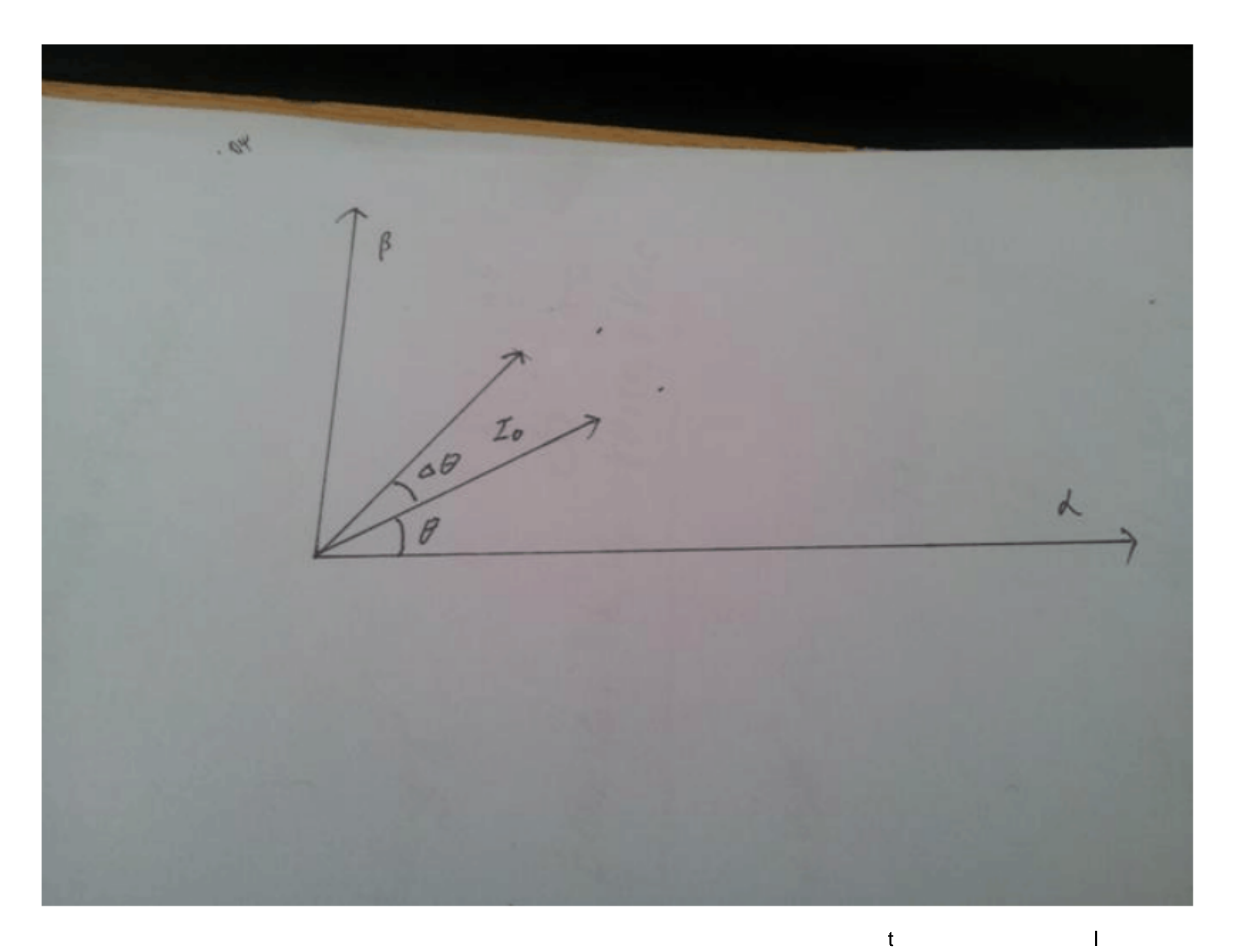

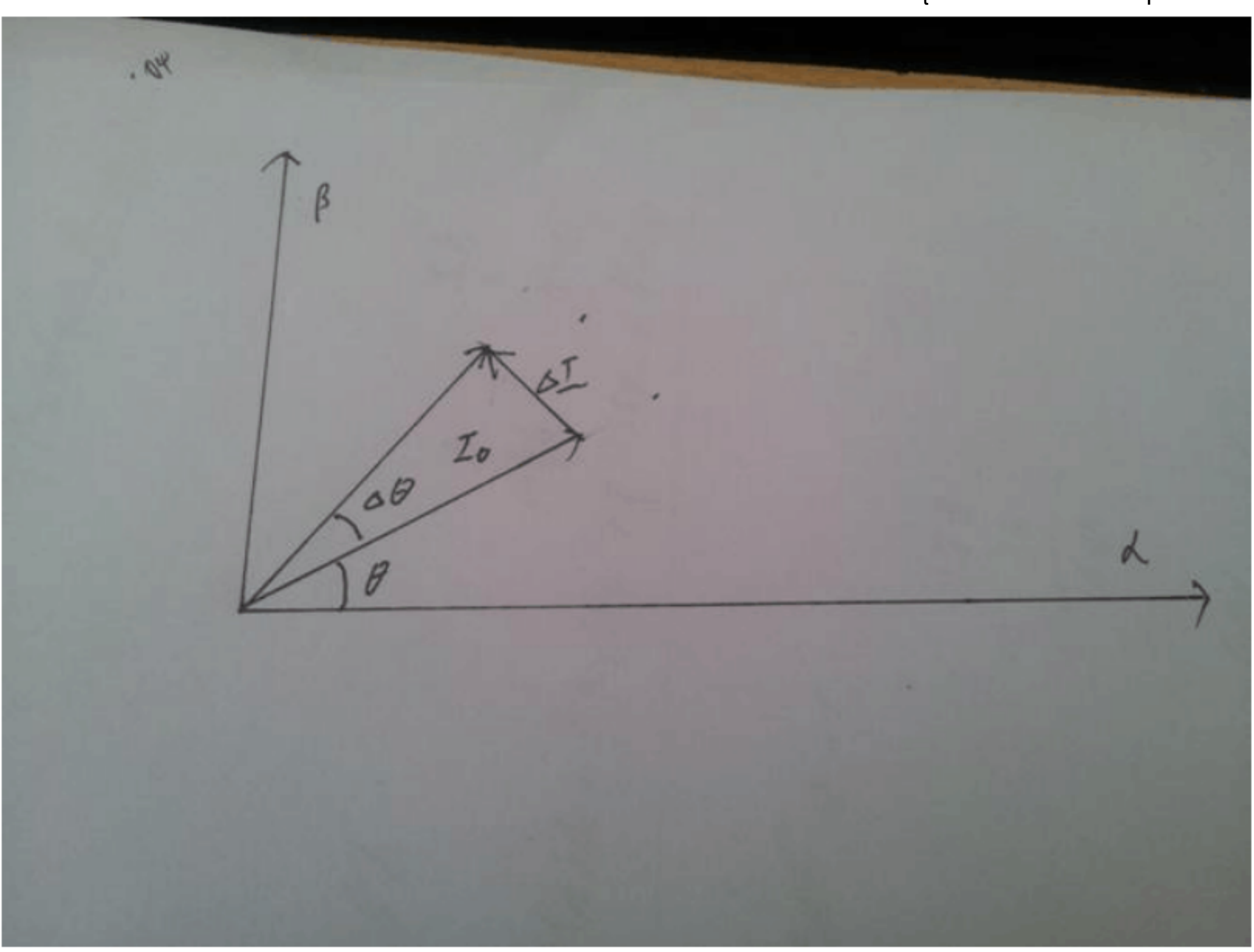

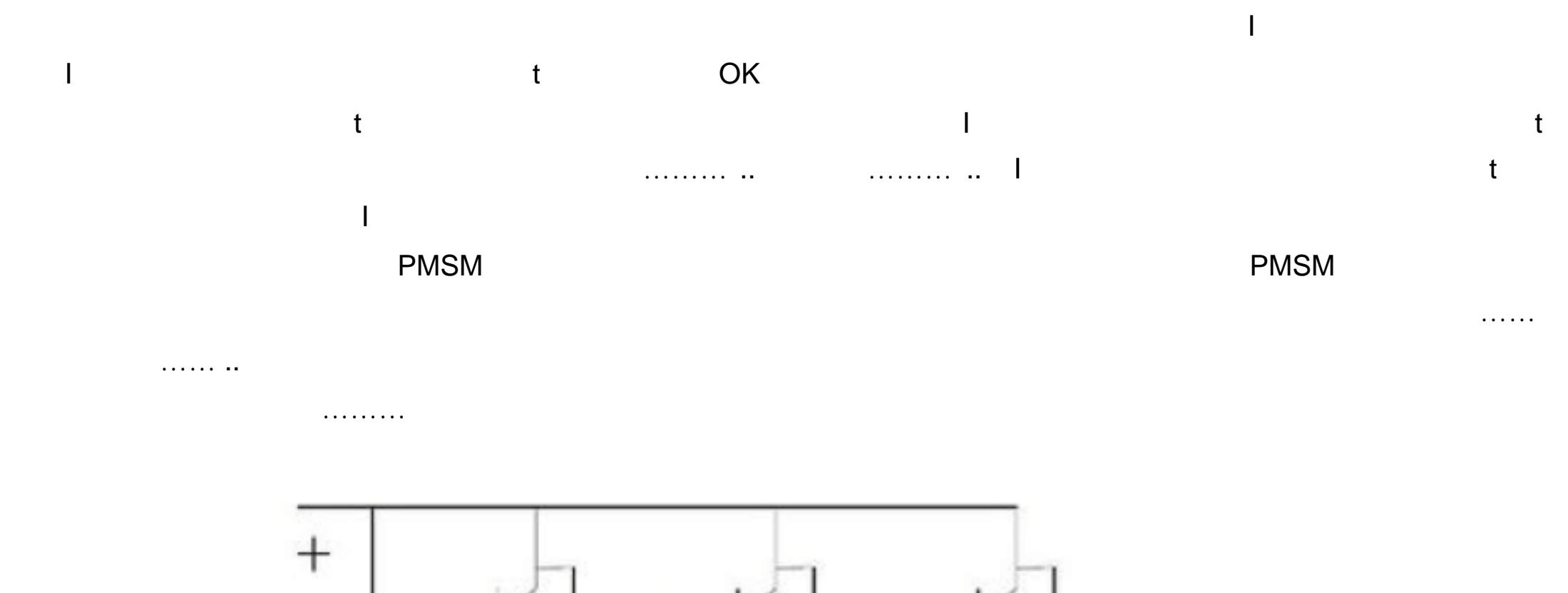

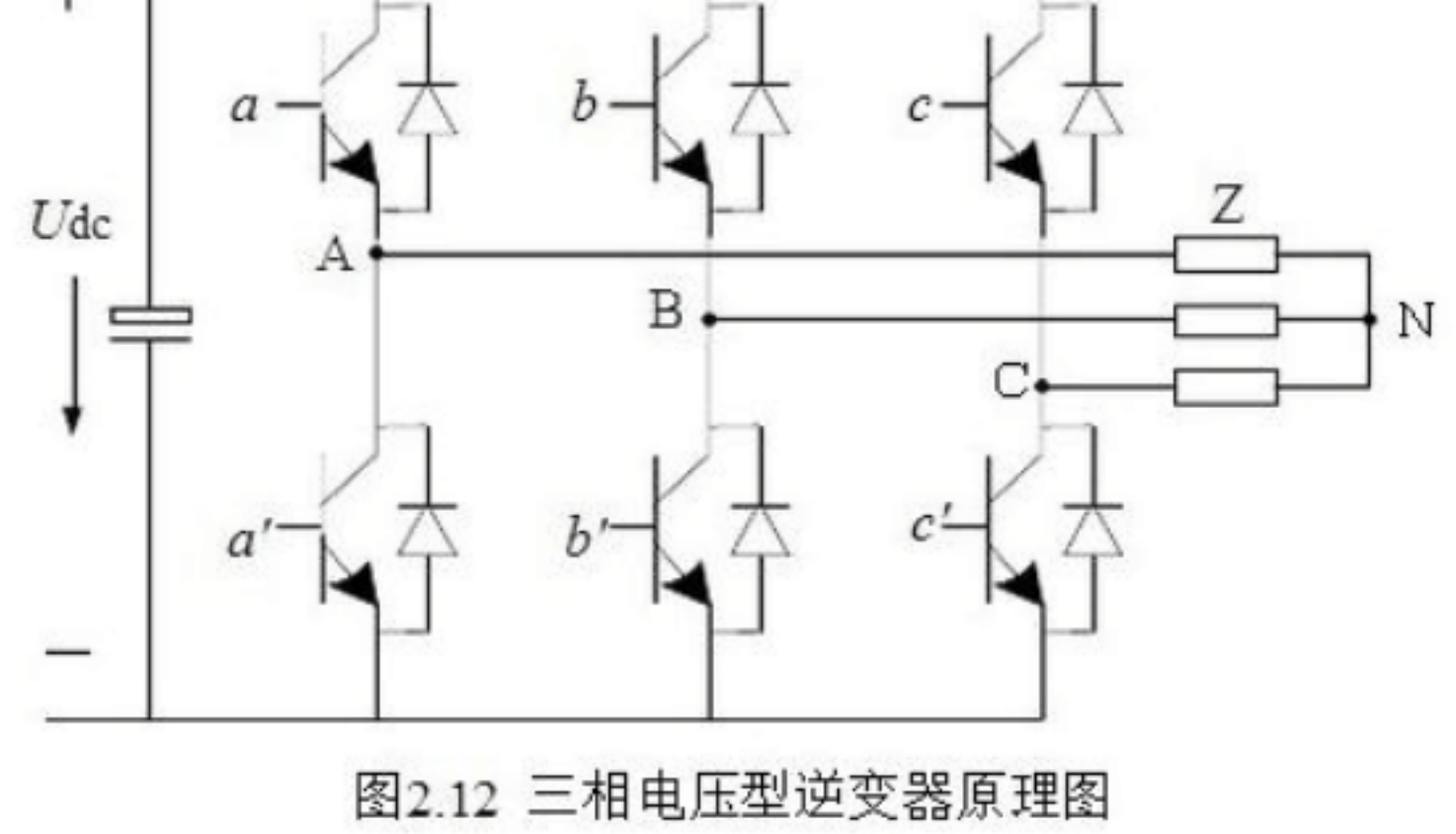

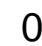

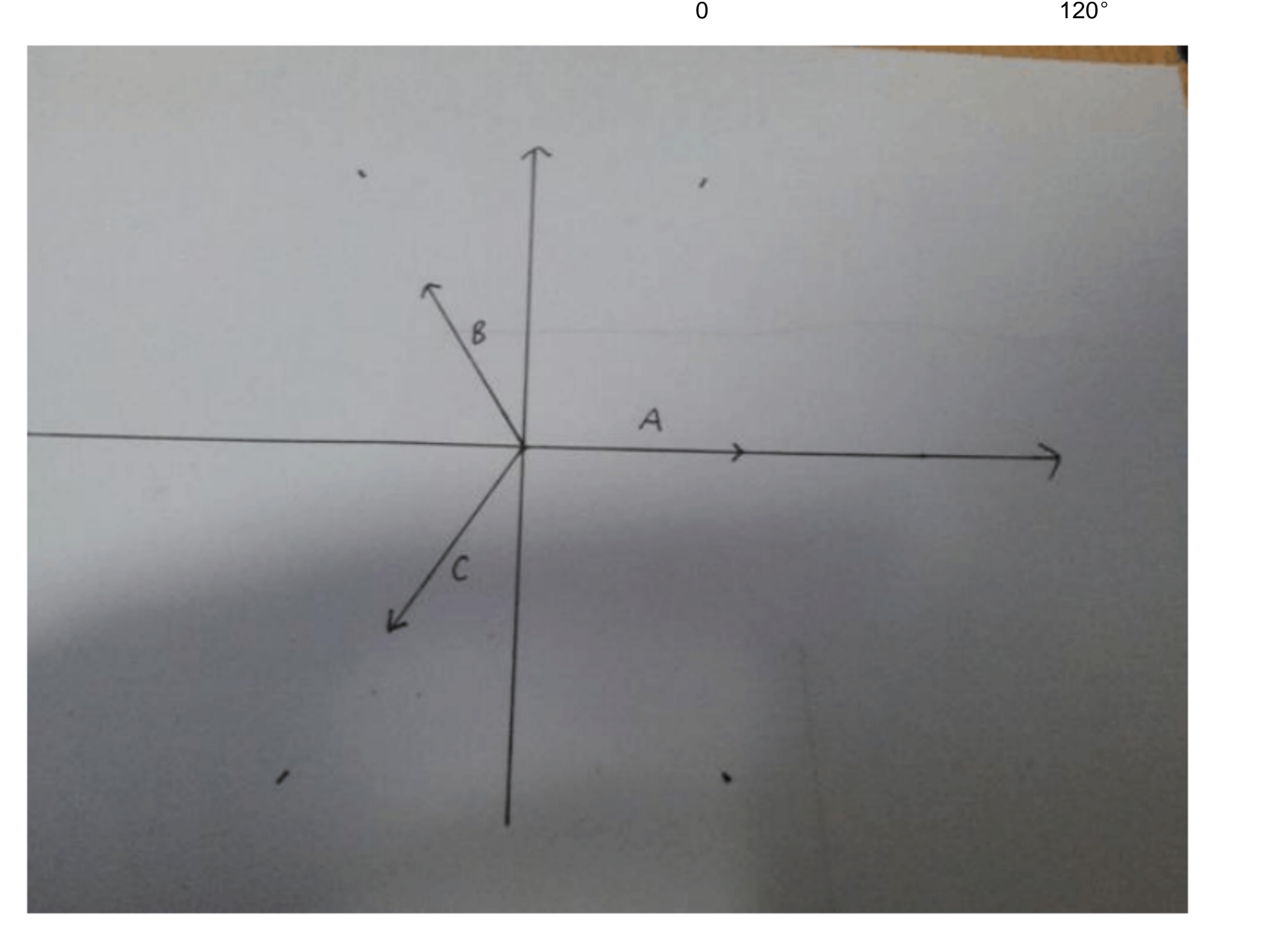

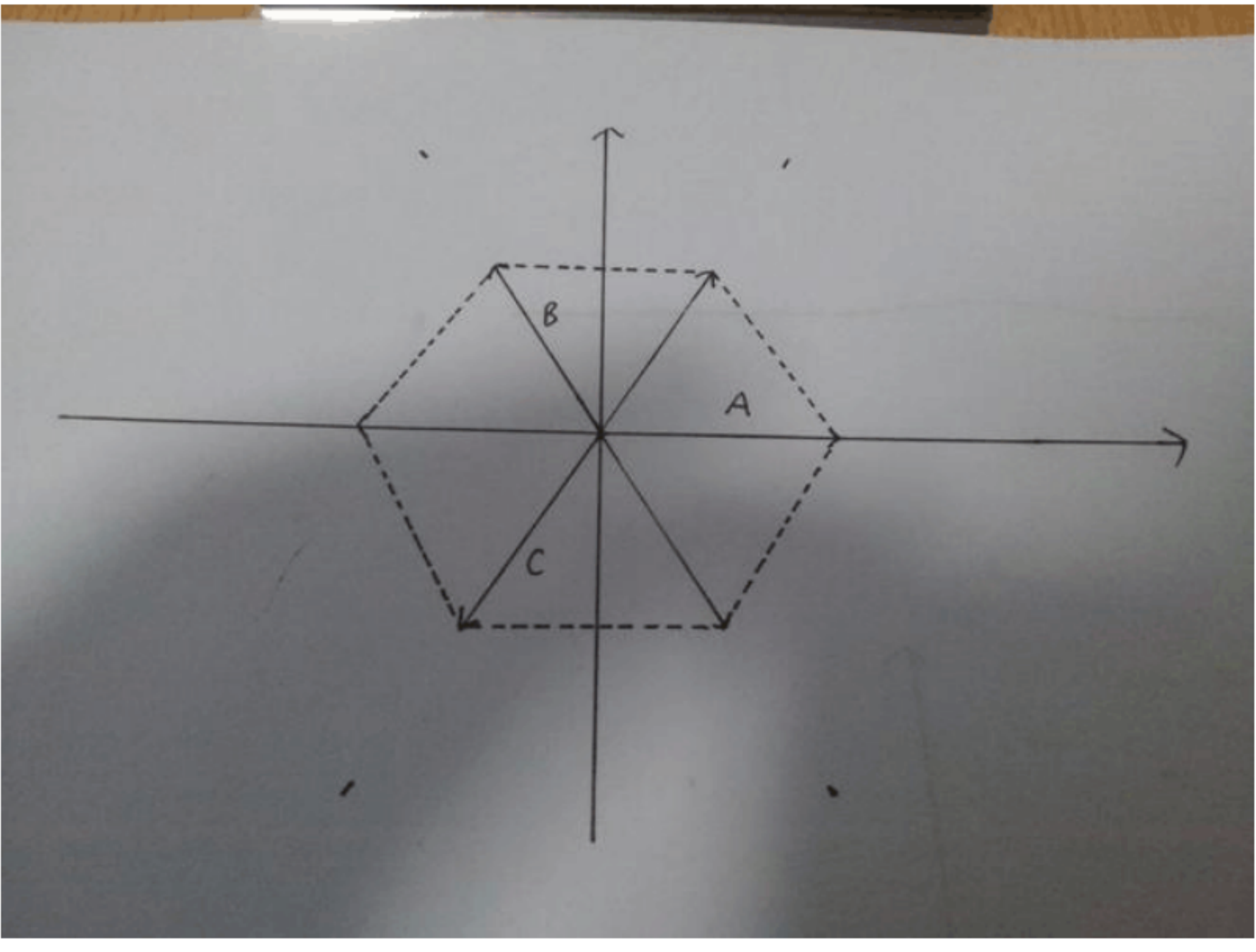

 $0$  and  $0$  and  $0$  and  $0$  and  $0$  and  $0$  and  $0$  and  $0$  and  $0$  and  $0$  and  $0$  and  $0$  and  $0$  and  $0$  and  $0$  and  $0$  and  $0$  and  $0$  and  $0$  and  $0$  and  $0$  and  $0$  and  $0$  and  $0$  and  $0$  and  $0$  and  $0$  and  $0$  a

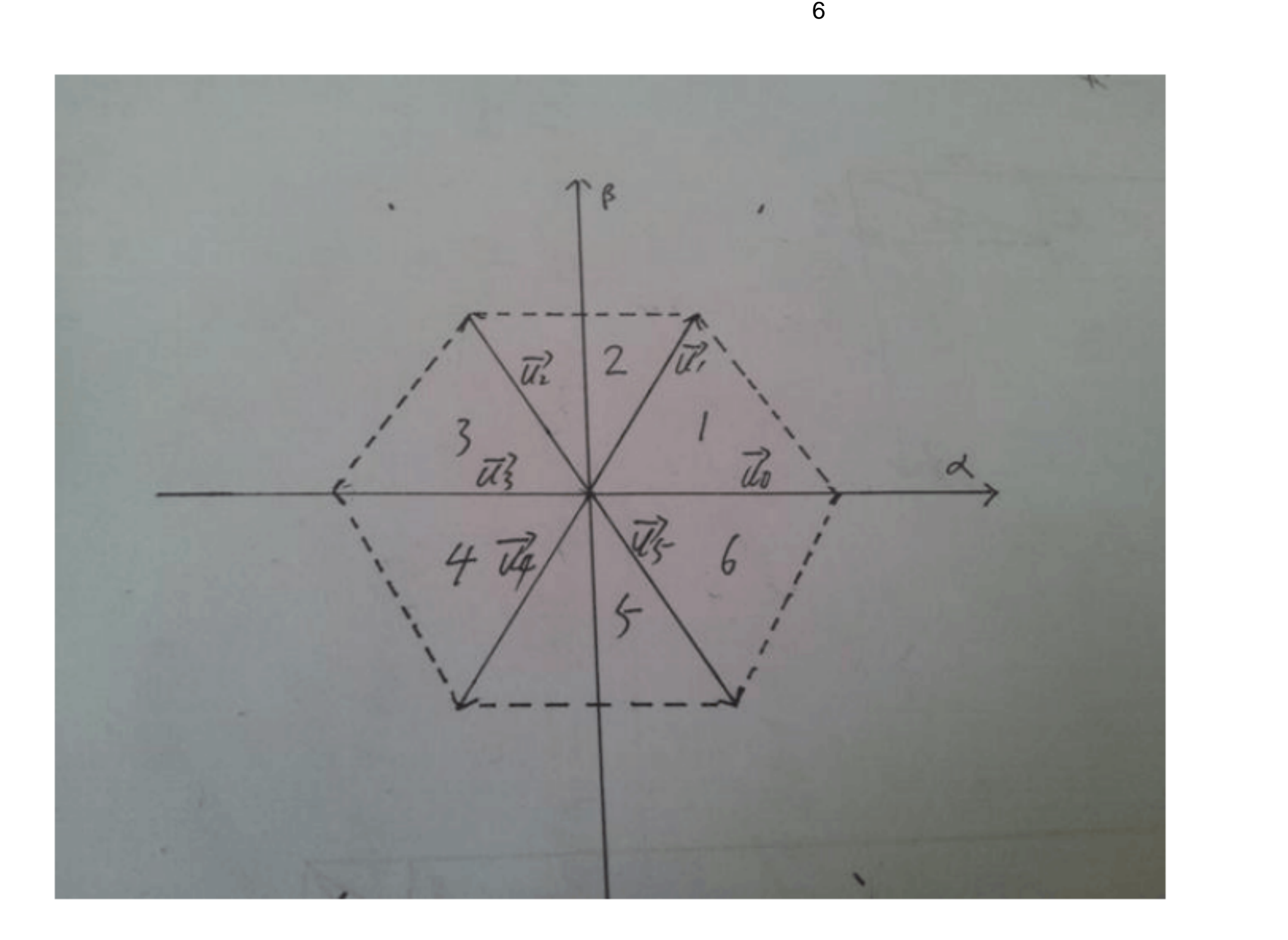

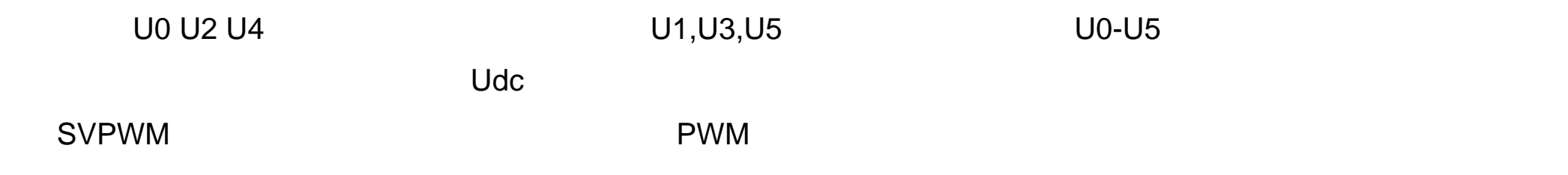

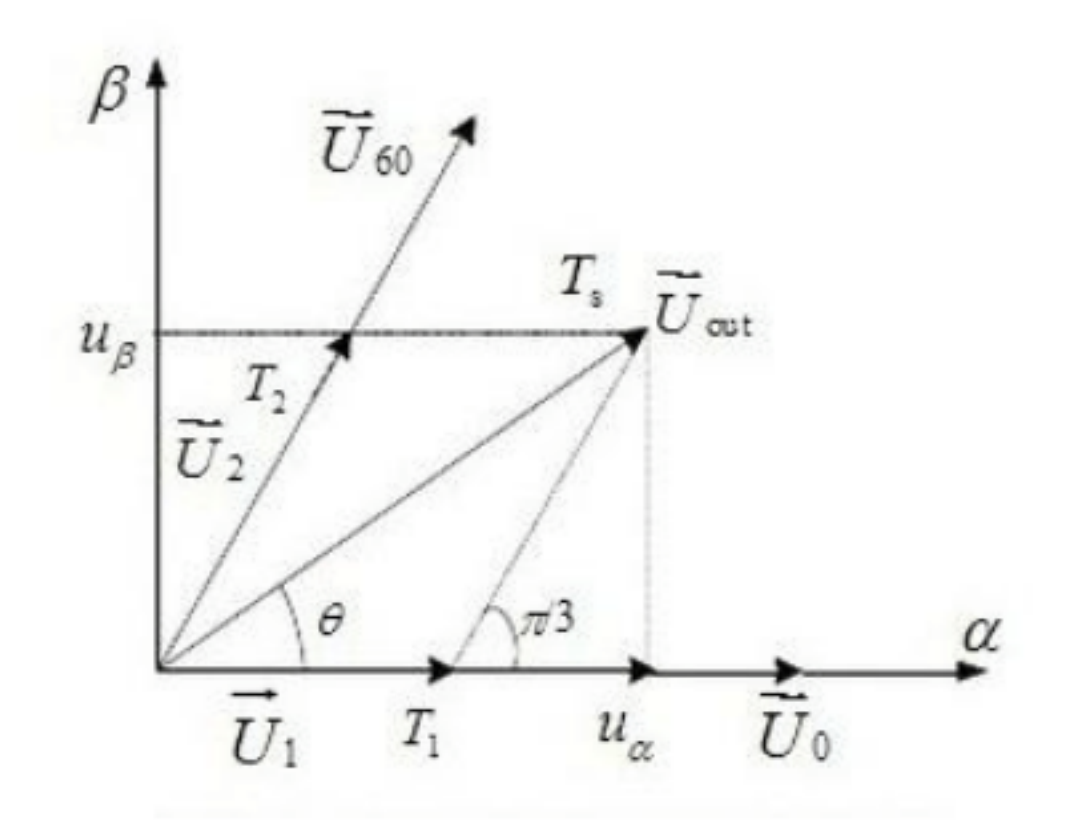

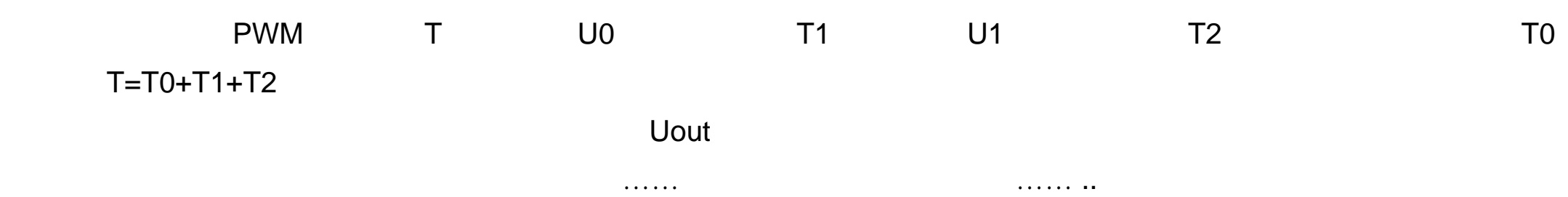

Uout \*  $COS = T1/T$  Udc+  $T2/T$  Udc \*  $COS 60$  ° Uout \* SIN =  $T2/T$  Udc \* SIN 60  $^{\circ}$  $TO = T-T1-T2$ U =Uout \* COS U =Uout \* SIN

 $D1=(T0/2 + T1 + T2)/T = 1+X+Y$  /2  $D2=(T0/2 + T2)$  /T=(1-X+3Y)/2 D3=T0/2\*T= 1-X-Y /2

T0= 1-U /Udc -U / 3\*Udc T T1=  $U$  /Udc –  $U$  /  $3^*$  dc T T2=2\*U \*T/ 3\*Udc

## X=U \*T/Udc Y=U \*T/ 3\*Udc

 $TO = T - X - Y$  $T1=X-Y$ 

T2=2\*Y

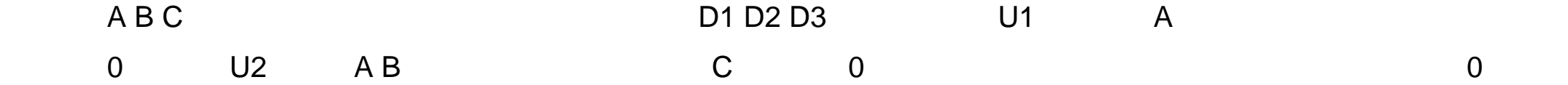

 $\mathcal{A} = \{x_1, x_2, \ldots, x_m\}$  …… .  $\mathcal{A} = \{x_1, x_2, \ldots, x_m\}$ 

 $D1=1/2 + X$  $D2=1/2 + Y$ D3=1/2 –Y

 $D1=(1+X-Y)/2$  $D2=(1-X+Y)/2$ D3=(1-X-3\*Y)/2

 $D1=(1+X+Y)/2$ D2= (1-X+3Y)/2 D3=(1-X-Y)/2

 $D1=1/2 +X$  $D2=1/2 + Y$ D3=1/2 –Y

 $D1=(1+X-Y)/2$  $D2=(1-X+Y)/2$ D3=(1-X-3\*Y)/2

SVPWM

 $C$ 

# #include <stdio.h> #include <math.h>

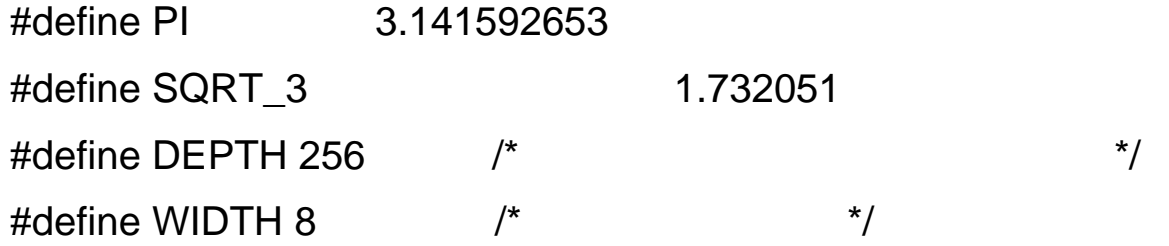

void svpwm(void);

unsigned int Sampling = 256; unsigned char CCR1, CCR2, CCR3; double x,y; double PI2;

```
double cosa; 
double buffer[6]; 
double Vdc = 100;
double Vo = SQRT_3*Vdc/2;
```
int i; int s1,s2,s3,s4,s5;

```
void init(void)
```
### {

 $PI2 = PI * 2 /$  Sampling; s1 = Sampling/6;  $s2 =$  Sampling/3; s3 = Sampling/2;  $s4 = 2*Sampling/3;$  $s5 = 5*Sampling/6;$ 

```
cosa = 2<sup>*</sup>cos(PI2);buffer[0] = -sin(Pl2) *(V \ o / Vdc) / (2 * SQRT_3);buffer[1] = 0;buffer[2] = 0;
buffer[3] = cos(Pl2) * (V o / Vdc)/2;buffer[4] = V o / (Vdc*2);
buffer[5] = V o / (Vdc*2);
```
## }

```
int main(void)
```
#### {

```
init( ); 
for (i = 0; i < Sampling; i++)
{
```
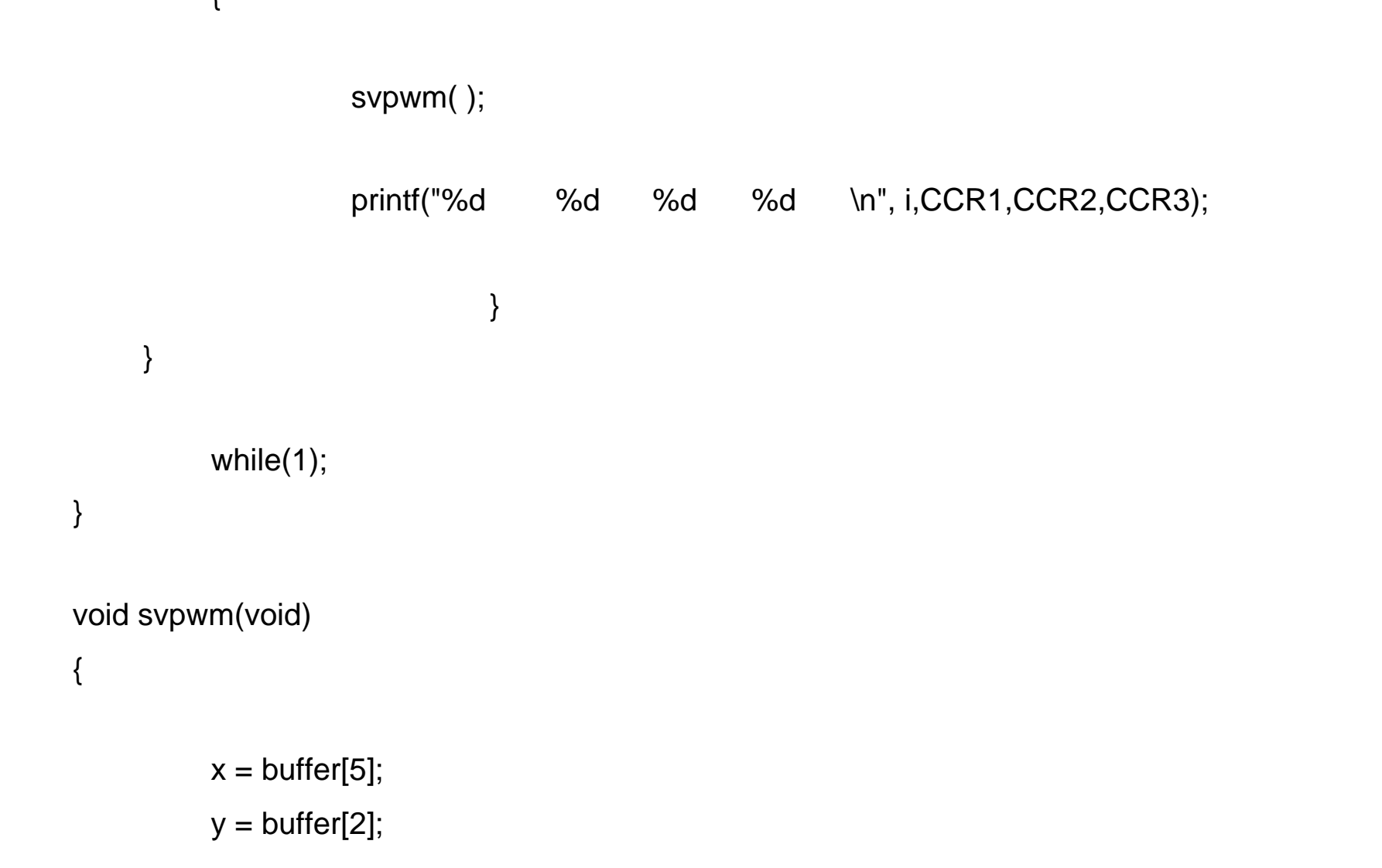

```
buffer[2] = \cos a * \text{buffer}[1] - \text{buffer}[0];buffer[5] = \cos a * \text{buffer}[4] - \text{buffer}[3];
buffer[0] = buffer[1];buffer[1] = buffer[2];buffer[3] = buffer[4];buffer[4] = buffer[5];if (i \leq s1) //
{
```

```
CCR1 = (0.5 + x + y)*256+256;CCR2 = (0.5 - x + 3<sup>*</sup>y)*256+256;CCR3 = (0.5 - x - y)^*256+256;
```

```
else if (i \leq s2){ 
           CCR1 = (0.5 + 2*x)*256+256;CCR2 = (0.5 + 2<sup>*</sup>y)*256+256;CCR3 = (0.5 - 2<sup>*</sup>y)*256+256;} 
else if (i \leq s3){ 
           CCR1 = (0.5 + x - y)^*256+256;CCR2 = (0.5 - x + y)*256+256;CCR3 = (0.5 - x - 3<sup>*</sup>y)*256+256;} 
else if (i \leq s4){ 
           CCR1 = (0.5 + x + y)*256+256;
```

```
CCR2 = (0.5 - x + 3<sup>*</sup>y)*256+256;CCR3 = (0.5 - x - y)^*256+256;
```
}

```
else if (i \leq s5){ 
           CCR1 = (0.5 + 2*x)*256+256;CCR2 = (0.5 + 2<sup>*</sup>y)*256+256;CCR3 = (0.5 - 2<sup>*</sup>y)*256+256;} 
else 
{
```

```
CCR1 = (0.5 + x - y)^*256+256;CCR2 = (0.5 - x + y)*256+256;CCR3 = (0.5 - x - 3<sup>*</sup>y)*256+256;
```

```
}
```
}

}